## Facebook:  $\hat{A} \hat{E} \hat{A}$ ,  $\pm$   $\hat{A} \hat{A}$   $\hat{A} \hat{A} \hat{A} \pm \hat{A}$   $\mu$   $\hat{A} \hat{A} \mu$   $\hat{A} \mu$   $\hat{A} \cdot \frac{1}{2}$   $\mu$ <sup>1</sup>  $\tilde{A} \pm \hat{A}$   $\P \acute{E} \otimes$  !

 $/$   $\mu$   $\frac{1}{4}$   $\mathring{A}$   $\mathring{A}$   $\mathring{A}$   $\mathring{A}$   $\mathring{A}$   $\mathring{A}$   $\mathring{B}$   $\mathring{C}$   $\mathring{A}$   $\mathring{A}$   $\mathring{C}$   $\mathring{C}$   $\mathring{C}$   $\mathring{A}$   $\mathring{C}$   $\mathring{C}$   $\mathring{C}$   $\mathring{C}$   $\mathring{C}$   $\mathring{C}$   $\mathring{C}$   $\mathring{C}$   $\mathring$ 

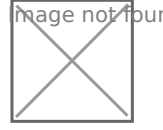

का age ∧ot found or type unknown

 $\alpha$ e  $\lambda$  *i*  $\Lambda$ u<sup>-</sup>  $\frac{1}{2}$   $\pm$   $\frac{1}{2}$   $\frac{1}{2}$   $\frac{1}{2}$   $\frac{1}{2}$   $\frac{1}{2}$   $\frac{1}{2}$   $\frac{1}{2}$   $\frac{1}{2}$   $\frac{1}{2}$   $\frac{1}{2}$   $\frac{1}{2}$   $\frac{1}{2}$   $\frac{1}{2}$   $\frac{1}{2}$   $\frac{1}{2}$   $\frac{1}{2}$   $\frac{1}{2}$   $\frac{1}{2}$   $\$  $AE E A i^3 A + E^- \mu \hat{A} A E \%$   $E^ E^ E^2 A E A \otimes A A + V_2^1 E^1 - \hat{A} A B + \hat{A} \otimes 31 + V_2 +$ » µÀÄ¿¼-Áµ<sup>1</sup>µÂ Ä·Â <sup>1′1</sup>ÉÄ<sup>10</sup>®Â ñ ¶É®Â ÃÄ¿ º¿<sup>11</sup>⁄2É Zuckerberg. ¤<sup>1</sup> ½ ± <sup>o</sup> → ½ μÄμ » ¿<sup>1</sup>À <sup>1</sup> ½ ~ œμ Ä<sup>1</sup> 5 à Å ¼ <sup>2</sup> ¿ Å » - Â 

1.'À¿ÄÁ-ȵĵ ı likes ñ ½± ¼µÄ±ÄÁ±À¿Í½ õ ´<sup>1</sup>±Æ·¼

<sup>1</sup> + ½ Πµ - Ãĵ µ ¾ ¿ 1 º µ 1 É ¼ - ½ ¿ 1 ¼ µ Ä ¿ ½ ± <sup>2</sup> » - À µ Ä µ ´ <sup>1</sup> ± Æ · ¼ <sup>-</sup> Ã µ <sup>1</sup> Â  $i^1$   $E^{-}$ » $i^1$   $\tilde{A} \pm \hat{A}$   $\tilde{A} \times \tilde{A}$   $\tilde{A}$   $\tilde{B}$   $\tilde{C}$   $\tilde{A}$   $\tilde{C}$   $\tilde{C}$   $\tilde{A}$   $\tilde{B}$   $\tilde{C}$   $\tilde{A}$   $\tilde{C}$   $\tilde{A}$   $\tilde{B}$   $\tilde{C}$   $\tilde{A}$   $\tilde{B}$   $\tilde{C}$   $\tilde{A}$   $\tilde{C}$  $\frac{1}{2}$   $\pm$   $\frac{1}{4}$   $\mu$   $\bar{A}$   $\pm$   $\bar{A}$   $\bar{A}$   $\pm$   $\bar{A}$   $\bar{C}$   $\mu$   $\bar{A}$   $\mu$   $\bar{A}$   $\mu$   $\bar{A}$   $\mu$   $\bar{C}$   $\mu$   $\bar{C}$   $\mu$   $\bar{C}$   $\mu$   $\bar{C}$   $\mu$   $\bar{C}$   $\mu$   $\bar{C}$   $\mu$   $\bar{C}$   $\mu$   $\bar{C}$  $\mu$ À<sup>1</sup>» - ¾ Ä $\mu$  "<sup>1</sup> ± Æ · ¼ ¯ Ã $\mu$ <sup>1</sup> (Ads) <sup>o</sup> ± <sup>1</sup> ÃÄ· ÃŽ - Ç $\mu$ <sup>1</sup> ± ± ½ ¿ ¯ ¾ Ä $\mu$  Ä · ½

βάση την κοινωνική μου δραστηριότητα» (Ads with my social actions) και στη επιλογή ποιος μπορεί να τις βλέπει διαλέξτε κανένας.

## **2. Σταματήστε το Facebook από το να σας παρακολουθεί έξω από αυτό!**

Το κοινωνικό δίκτυο σας παρακολουθεί και όταν είστε έξω από το site του αλλά μέσω της ενότητας Διαφημίσεις που πήγατε και πριν μπορείτε να το αλλάξετε αυτό. Πηγαίνετε στη ενότητα «Διαφημίσεις ανάλογα με τον τρόπο που χρησιμοποιώ ιστότοπους και εφαρμογές» (Ads based on my use of websites and apps) και πατήστε όχι. Θα εξακολουθείτε να βλέπετε τον ίδιο αριθμό διαφημίσεων αλλά όχι τόσο καλά στοχευμένες όπως πριν.

## **3. Αποσυνδέστε τις εφαρμογές τρίτων**

Δεν είναι μόνο το Facebook που παρακολουθεί τι κάνετε μέσα στο κοινωνικό δίκτυο αλλά είναι και όλες οι εφαρμογές στις οποίες έχετε κάνει log in με τα στοιχεία του Facebook. Ευτυχώς το να αποσυνδέσετε αυτές τις εφαρμογές δεν είναι δύσκολο. Πηγαίνετε στις Ρυθμίσεις, στη συνεχεία επιλέξτε Εφαρμογές (Apps) και στη συνέχεια πατήστε το εικονίδιο της κατάργησης σε κάθε εφαρμογή που δεν θέλετε πια. Αν πατήσετε την Επεξεργασία (Edit) μπορείτε να αλλάξετε τα δικαιώματα της συνδεδεμένης εφαρμογής υπαγορεύοντας της τι πληροφορίες έχει και τι μπορεί να δημοσιεύσει.

## **4. Κρύψτε το προφίλ σας από τις μηχανές αναζήτησης**

Αν κάποιος ψάξει το όνομα σας στη Google τότε το προφίλ σας θα φανεί στις πρώτα αποτελέσματα. Αν θέλετε μπορείτε να το κρύψετε από τα αποτελέσματα. Πηγαίνετε στις Ρυθμίσεις και στη συνέχεια Απόρρητο. Στην ερώτηση «Θέλετε οι μηχανές αναζήτησης εκτός του Facebook να οδηγούν στο προφίλ σας;» πατήστε επεξεργασία και επιλέξτε όχι. Θα πάρει λίγες μέρες για να τεθεί σε ισχύ η αλλαγή!

5. 'À¿º»µ<sup>-</sup>Ãĵ Ä¿ ±½µÀ<sup>1</sup> ĺ¼·Ä¿ ÀµÁ<sup>1</sup>µÇ̼µ½¿

¤¿ Facebook ñ ´<sup>-</sup>½µ<sup>1</sup> »µÀÄ¿¼µÁ® -»µ<sup>3</sup>Ç¿ À¬½É ÃÄ λμΑ<sup>1</sup>μÇΙ¼μ½ *i* λ i Å <sup>2</sup> » - ΑμÄμ à Ä i News Feed - Ä Ã<sup>1</sup> ΄ μ½ Ç Á  $\lambda \mu A^1 \mu C$   $\lambda \mu$   $\lambda$   $i$   $\lambda$   $j$   $A$   $j$   $\mu$   $\lambda$   $j$   $A + A$   $\mu$   $\lambda$   $j$   $\lambda$   $\mu$   $\mu$   $\lambda$   $\mu$   $\lambda$   $\mu$   $\lambda$   $\mu$   $\lambda$   $\mu$   $\lambda$   $\mu$   $\lambda$   $\mu$   $\lambda$   $\mu$   $\lambda$   $\mu$   $\lambda$   $\mu$   $\lambda$   $\mu$   $\lambda$   $\mu$   $\lambda$   $\mu$   $\lambda$   $\mathop{\rm Ad}\nolimits\mathop{\rm Im}\nolimits\mathop{\rm Ad}\nolimits\mathop{\rm Im}\nolimits\mathop{\rm Im}\nolimits$  $\mu \frac{1}{2} \tilde{A} \mu * \hat{I} \hat{A} \quad \tilde{A} \lambda \frac{1}{2} \frac{1}{2} \quad \tilde{A} \hat{A}^3 \circ \mu \circ \tilde{A}^1 \frac{1}{4} - \frac{1}{2} \lambda \frac{1}{2} \quad \tilde{I}^1 \pm \tilde{A} \cdot \frac{1}{2} \tilde{A} \tilde{A} \circledast \quad \tilde{I}^1 \mu \quad \tilde{I}^1 \mu \quad \tilde{I}^1 \mu \quad \tilde{I}^1 \mu \quad \tilde{I}^1 \mu \quad \tilde{I}^1 \mu$  $1 + \mathcal{A} + \mathcal{V}_4 - \tilde{A} + \mathcal{V}_4$ .

 $3\circledR$ : secnews.gr